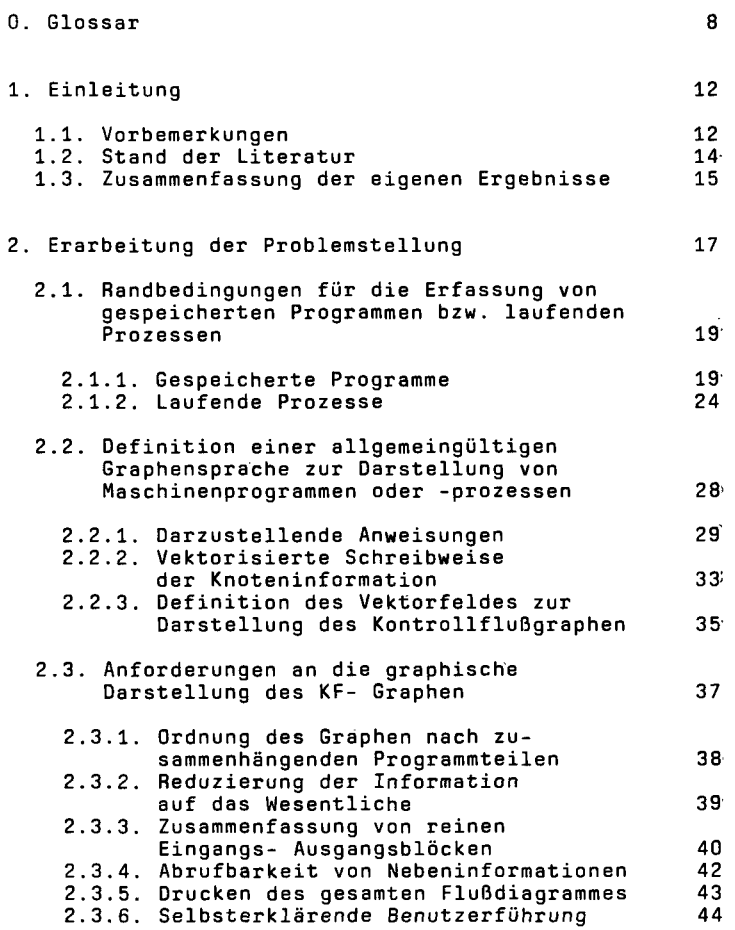

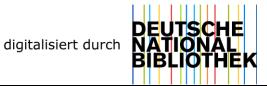

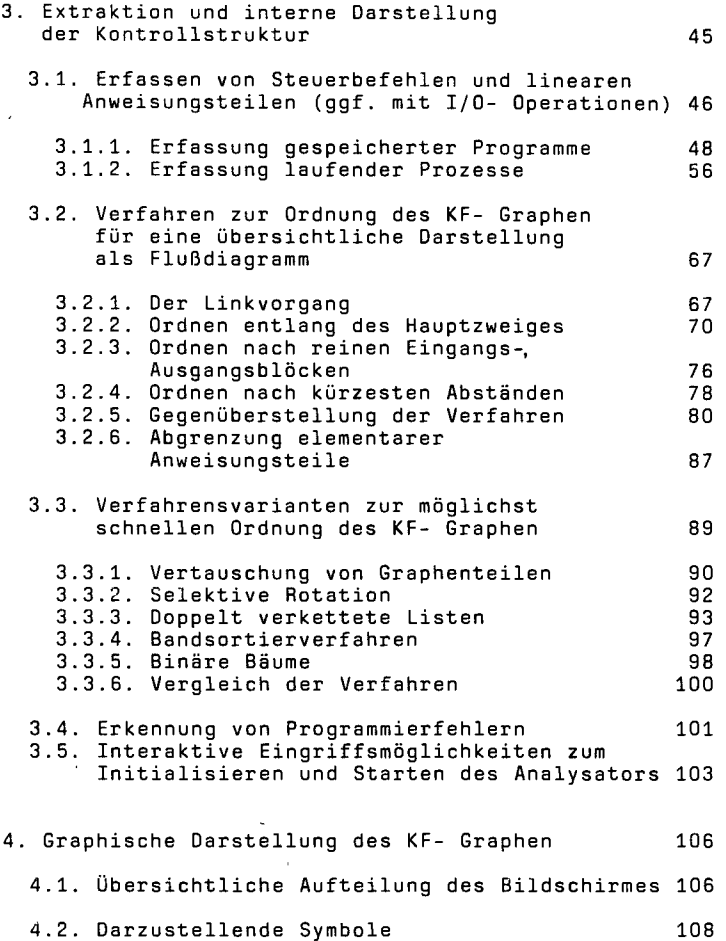

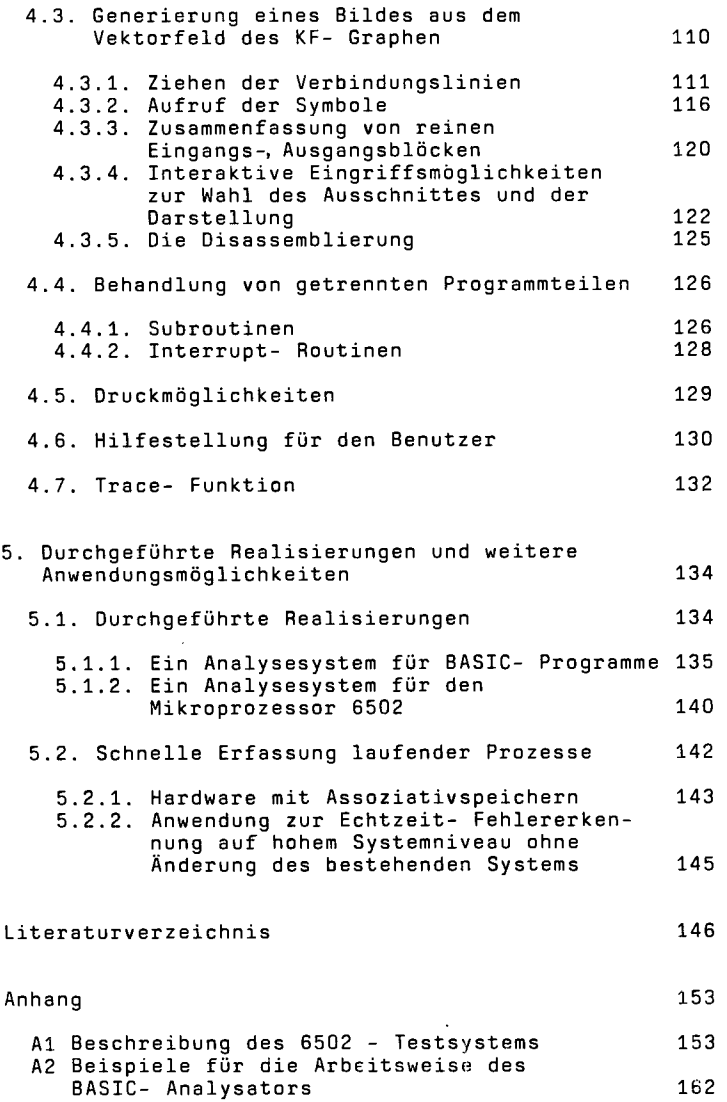

 $\ddot{\phantom{0}}$ 

 $\mathbb{R}^{\mathbb{Z}_2}$